## CSS: The 5 min Overview

### WHAT IS CSS?

CSS stands for Cascading Style Sheets and it is a stylesheet language that:

- Describes the presentation of HTML.
- Contains both formatting and layout information.

### WHAT IS A STYLE SHEET?

A set of code that defines style rules. Style rules are formats for different elements on your web page.

### TYPES OF STYLES:

#### **Inline styles**

- Inline style are styles that are applied to portions of text.
- The opening HTML <tag> contains style="property: value" attribute information.
- For class in-line styles, the style would have to be defined in the CSS code of the internal or external style sheet and applied to portions of text with a span tag in the .html file.

#### **Internal style sheet**

- CSS code sits within the opening and closing <style> tags in the <head> of the webpage file
- Defines styles for the elements on that web page only
- Internal style sheets can contain tag, class, id, and compound styles

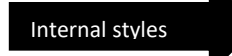

#### <head> <style> body { background-color: grey; ₿  $h1 \{$ color: blue; margin-left: 40px; ł </style> </head>

#### **External style sheet**

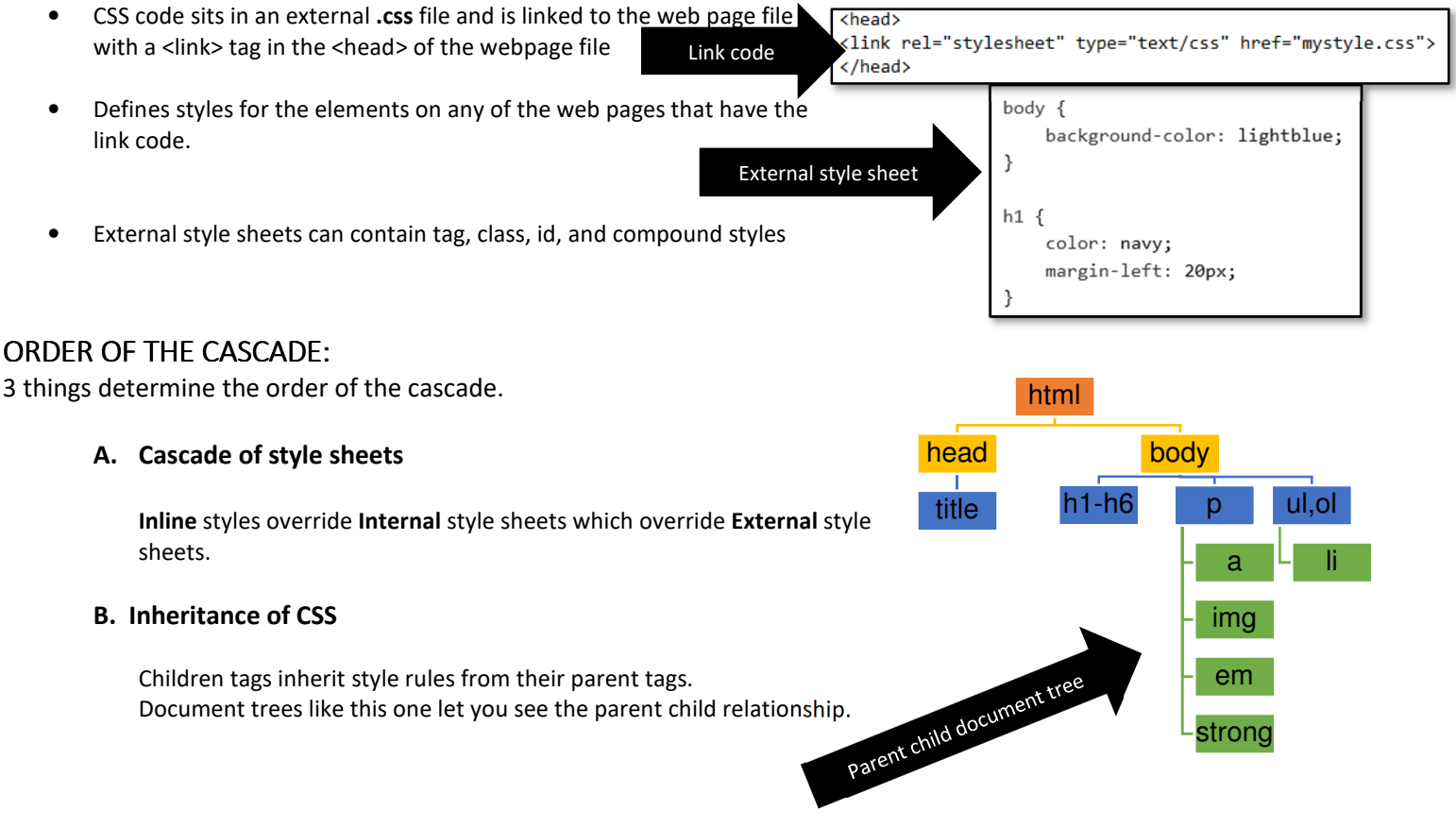

General format of CSS is

**Selector {Property: Value;}** 

#### donnasresources.com Page 1 of 2 ©2019

#### **C. Specificity of CSS**

In general, style rules that target more specific elements on the web page override style rules that target less specific elements on the web page. Compound style rules can override class style rules and class style rules override tag style rules.

If two style rules target equally specific elements, the last style rule defined in the CSS code takes precedence.

Inherited properties have no specificity.

General format of CSS is

# **Selector {Property: Value;}**

CSS SELECTOR TYPES:

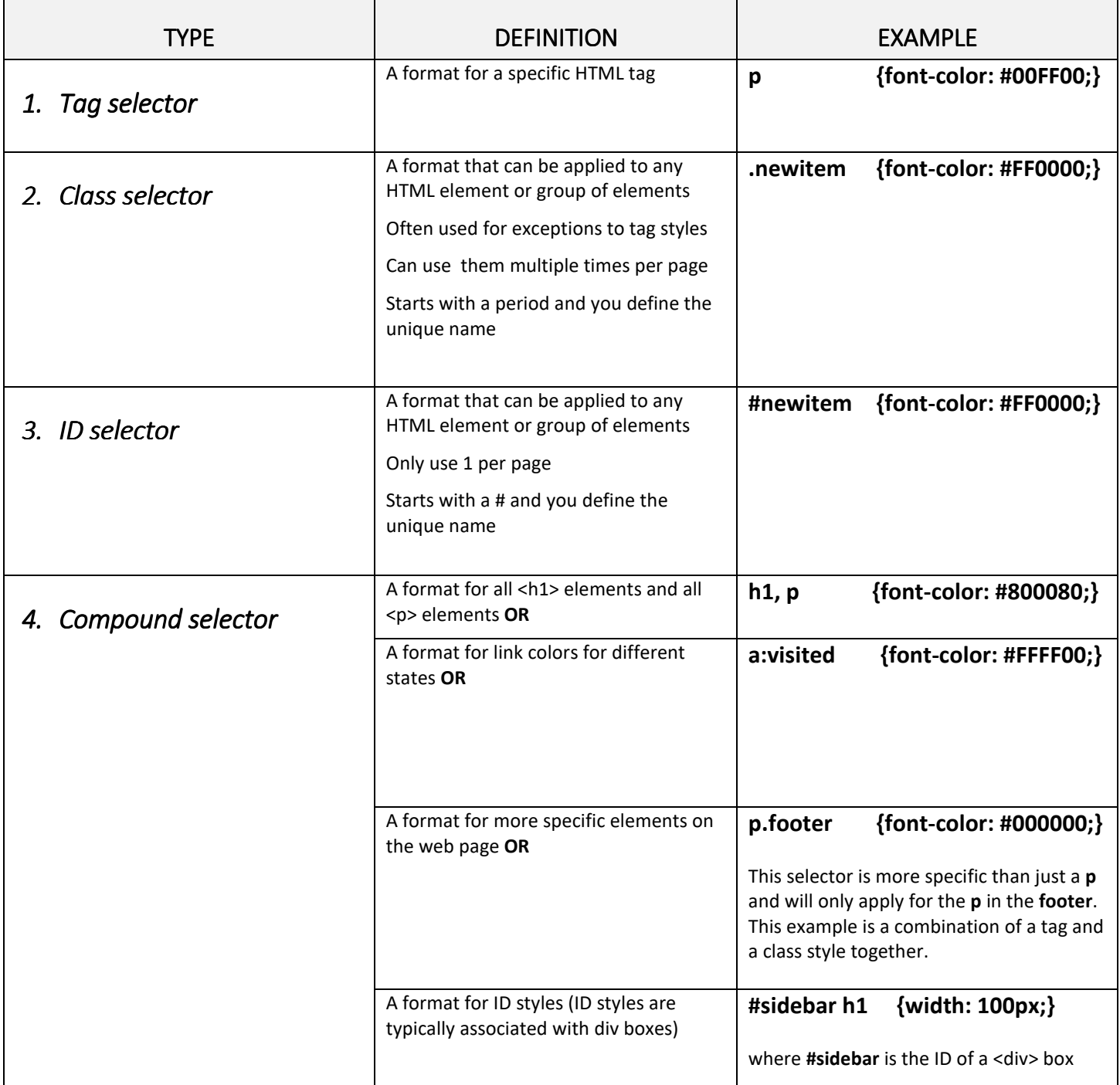

**To get a more complete feel for all the selector types possible, go to http://www.w3schools.com/cssref/trysel.asp**